# Test-First Construction of Distributed Systems

#### Erlang Factory SF March 2012

Joseph Blomstedt (@jtuple) Basho Technologies joe@basho.com

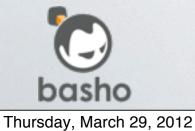

riak

### Basho makes

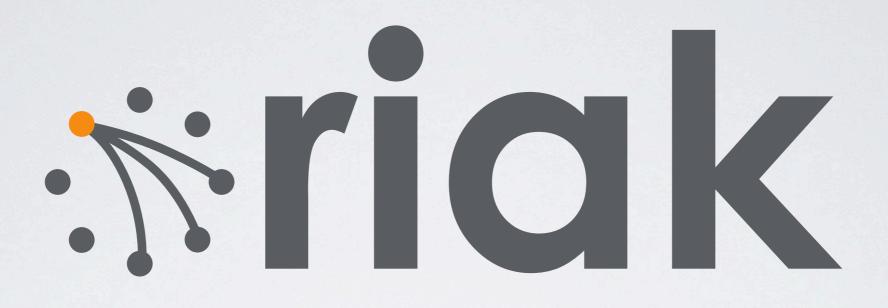

a distributed, scalable, and highlyavailable datastore store.

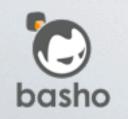

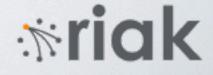

# Basho is a start-up

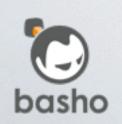

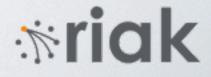

# Ship Quickly Ship Correctly

Start-up Iterate Agility

Highly Available Fault Tolerant Enterprise

*mriak* 

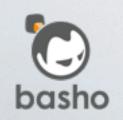

4

# Start-up Iterate Agility Start-up Iterate

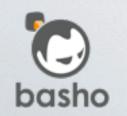

Thursday, March 29, 2012

**mriak** 

# Erlang Is Indispensable

- Built-in concurrency and distributed programming
- Fault-tolerant just-crash / supervisor mentality
- Ability to inspect VM state
- Hot load code loading

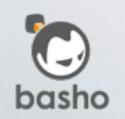

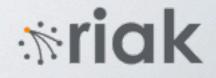

# Result?

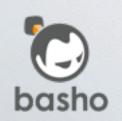

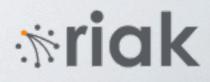

# Majority of bugs are concurrent logic errors

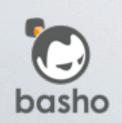

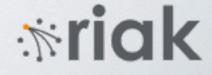

# Testing Tools

### • Quickcheck

Property-based testing

#### • Pulse

Randomizing Erlang scheduler

# McErlang / Concuerror Model checkers

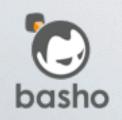

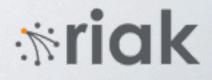

### Quickcheck

```
my_test() ->
    eqc:quickcheck(reverse_prop()).

reverse_prop() ->
    ?FORALL(L,
        list(int()),
        begin
            lists:reverse(lists:reverse(L)) == L
            end)
```

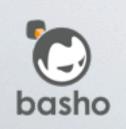

**mriak** 

# Quickcheck eqc\_statem

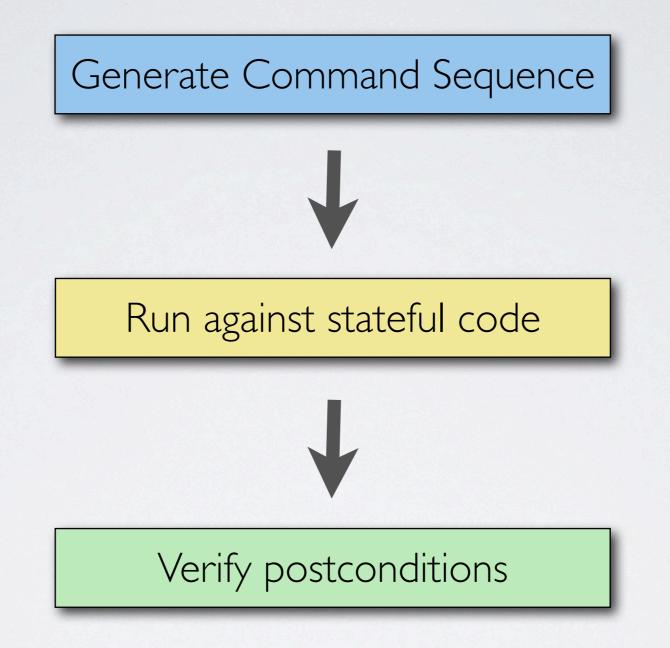

\*riak

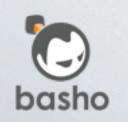

### Quickcheck eqc\_statem

command(State) ->

%% Commands to run against stateful system oneof(Cmds).

precondition(State, Cmd) ->

%% Return true if cmd is valid in current state.

next\_state(State, Result, Cmd) ->
 %% Update test state after a given cmd.

postcondition(State, Cmd, Result) ->
 %% Test postconditions.

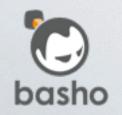

\*ria

# Testing Issues

- Building test from implementation often not straightforward
- Testing concurrent interleaving requires a different approach
- Building a great implementation of a broken algorithm is disheartening

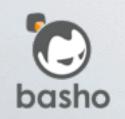

miak

### Test First Construction

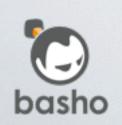

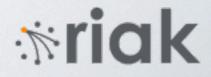

### Build testable model

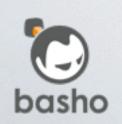

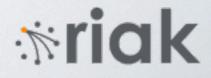

# Test Iterate Gain Confidence

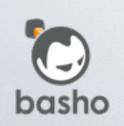

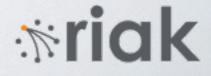

### Convert model into implementation

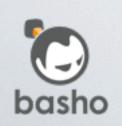

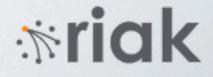

### Verify implementation against model

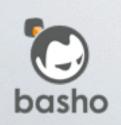

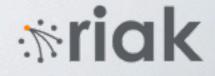

# History

- First built testable model for new clustering subsystem for Riak 1.0
- Model built on top of eqc\_statem
- The test itself was the model of the system and tested properties against itself
- Somewhat ad-hoc, but it worked

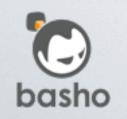

riak

# eqc\_system (1/2)

 Refactored the approach into general-purpose framework based on lessons learned

#### • Events

External events, timers, things you do not care to model

#### • Calls/Casts

Similar to OTP gen\_server

Calls/casts map to simulated receive/reply semantics

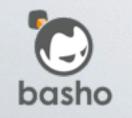

\*riak

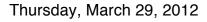

# eqc\_system (2/2)

- Test consists of test module and a set of node modules
- Callbacks

handle\_event, handle\_call, handle\_cast after\_event, after\_call, after\_cast post\_event, post\_call, post\_cast, always

- Test module can generate events and test properties against global test state
- Node modules generate events, calls, casts and test local properties

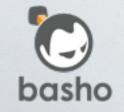

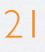

\*riak

# Simple Example

• Nodes join together an form a cluster

 Nodes periodically gossip membership state to other known nodes

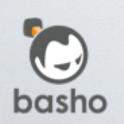

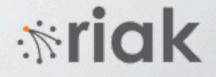

### Test Module

```
events(#state{nodes=Nodes}) ->
   ?EVENT(join, [elements(Nodes), elements(Nodes)]).
precondition(_, S, join, [Node,[OtherNode]]) ->
   Singleton = S#state.singleton,
   all([Node /= OtherNode,
        lists:member(Node, Singleton),
        (Singleton == S#state.nodes) or
```

lists:member(OtherNode, Singleton)]);

after\_event(\_Nodes, S, {join, [OtherNode]}, Node, \_NodeState) ->
 Singleton = S#state.singleton -- [Node, OtherNode],
 S#state{singleton=Singleton};

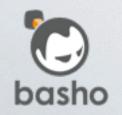

\*ria

# Test Node Module (1/3)

events(Node, #state{members=Members}) ->
 ?EVENT(gossip, [Node, [elements(Members)]]).

precondition(S, gossip, [Node, [OtherNode]]) ->
 all([lists:member(OtherNode, S#state.members),
 Node /= OtherNode]);

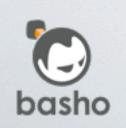

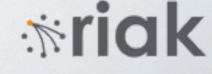

# Test Node Module (2/3)

```
handle_event({join, [OtherNode]}, State) ->
call(State, OtherNode, get_members,
    fun(Members) ->
        Members2 =
        lists:sort([State#state.id | Members]),
        State2 = State#state{members=Members2},
        {noreply, State2}
end);
```

handle\_event({gossip, [OtherNode]}, State) ->
 cast(OtherNode, {gossip, State#state.members}),
 {ok, State}.

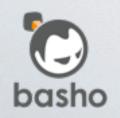

\*ria

# Test Node Module (3/3)

handle\_call(get\_members, \_From, State) ->
 {reply, State#state.members, State}.

handle\_cast({gossip, OtherMembers}, State) ->
 Members2 = merge(Members, OtherMembers),
 {noreply, State#state{members=Members2}}.

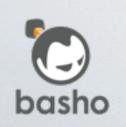

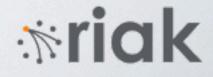

### Example Command Sequence

```
[{init, {sys_state, undefined, undefined, rc, 0, [], undefined, undefined,
         model}},
 {set, {var, 1}, {call, eqc_sys, init_dynamic, []}},
 {set, {var, 2}, {call, eqc_sys, init_system, [rc]}},
 {set, {var, 3}, {call, rc, join, [3, [1]]}},
 {set, {var, 4}, {call, eqc_sys, rcvmsg, [1, {3, {call, get_members}}]}},
 {set, {var, 5}, {call, rc, join, [2, [1]]}},
 {set, {var, 6}, {call, eqc_sys, rcvreply, [3, {1, [1]}]}},
 {set,{var,7},{call,eqc_sys,rcvmsg,[1,{2,{call,get_members}}]}},
 {set, {var, 8}, {call, eqc_sys, rcvreply, [2, {1, [1]}]}},
 {set, {var, 9}, {call, rc_node, send_gossip, [3, [1]]}},
 {set, {var, 10}, {call, rc_node, send_gossip, [3, [1]]}},
 {set, {var, 11}, {call, rc_node, send_gossip, [2, [1]]}},
 {set, {var, 12}, {call, rc_node, send_gossip, [3, [1]]}},
 {set, {var, 13}, {call, eqc_sys, rcvmsg, [1, {3, {cast, {gossip,
[1,3]}}]},
 {set, {var, 14}, {call, eqc_sys, rcvmsg, [1, {3, {cast, {gossip,
[1,3]
```

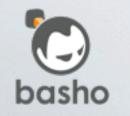

riak

### Extended Example

#### • Cluster maintains a weak leader

Lowest node id in the cluster is considered the leader No actual leader election or failure detection

#### • Property we care about

At all times, there is only one node that believe it is the leader of a cluster

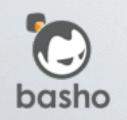

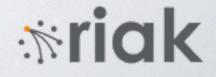

## Extended Node Module (1/3)

```
-record(state, {id, members, leader}).
```

end);

```
handle_event({send_gossip, [OtherNode]}, _Node, State) ->
    cast(OtherNode, {gossip, State}),
    {ok, State};
```

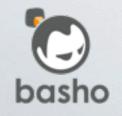

\*ria

### Extended Node Module (2/3)

```
handle_call(get_state, _From, _Node, State) ->
    {{reply, State}, State};
handle_cast({gossip,
             #state{members=Members, leader=Leader}},
            _From, _Node, State) ->
    Members2 = lists:usort(State#state.members ++ Members),
    case State#state.id == State#state.leader of
        true ->
            Leader2 = hd(lists:sort(Members2));
        false ->
            Leader2 = Leader
    end,
    {noreply, State#state{members=Members2, leader=Leader2}};
```

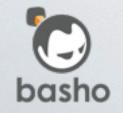

\*ria

### Extended Node Module (3/3)

get\_leader(\$) ->
 S#state.leader.

get\_members(\$) ->
 S#state.members.

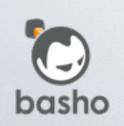

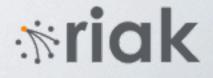

# Extended Test Module

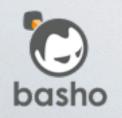

ria

### Counterexample

{call,eqc\_sys,rcvmsg,[1,{3,{cast,{gossip,{state,3,[1,3],1}}}]}]
{postcondition,false}

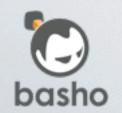

riak

### Versioned leader state

- Add version number to gossiped state
- Leader increments version when changed
- Node updates leader only if newer version
- After changes, model passes without issue

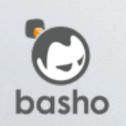

### Convert to Implementation

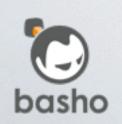

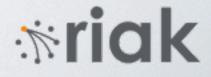

## Convert to Implementation

- Convert model into actual implementation
- Majority of code reused eqc\_sys designed to mirror OTP code
- Update model if as necessary and reiterate

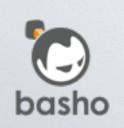

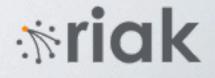

### Test Implementation

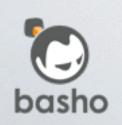

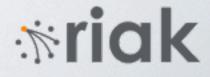

# Recall model design

### • Events

Commands that trigger system transitions

### • Calls/casts

Emulated as commands in order for testing purposes

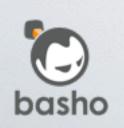

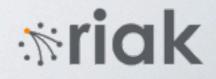

# Testing Approach #1

- Quickcheck generates event sequences, not call/casts
- Events mapped to equivalent implementation constructs
- Erlang tracing used to capture actual call/casts that occurred
- Verify events + observed call/casts against model and final cluster state

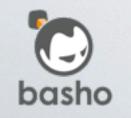

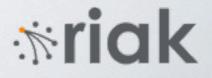

# Testing Approach #2

- Modify implementation to enable controlling message interleaving
- Implemented as a proxy process that delays forwarding messages until told to do so by test module
- Investigating parse\_transform option

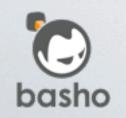

Thursday, March 29, 2012

\*riak

### Interacting with other tools

- Pulse, McErlang, Concuerror
   All aimed at concurrency debugging
- Testing approach #1 works well with these tools

Generate event sequences + trace, but allow scheduling tools to force interleavings

- Tested with Pulse and Concuerror
- Even more confidence in model/code

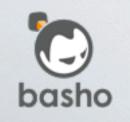

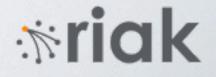

### Limitations

#### • eqc\_sys

entirely random, may not hit lurking bad interleaving

### • Pulse

also random

• McErlang / Concuerror state space usually too large

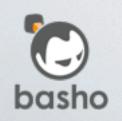

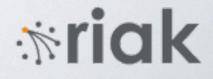

### Coq Proof Assistant

- Working on using Coq to prove model
- Coq script similar to Quickcheck model
   Represent commands as a list constructed from a generate
  - Model are functions that operate over list, producing state
  - Properties checked against state
  - Prove: Forall commands, properties always hold.

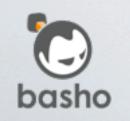

\*ria

# Coq Challenges (1/2)

### • Writing Coq scripts

Syntax (Basho is an Erlang company) Semantics (Mapping Erlang ideas to Coq)

 Working on Erlang to Coq generate that works on subset of Erlang used in my models
 Solves syntax issues
 Semantics are tricker, but approached as encountered

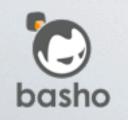

\*ria

# Coq Challenges (2/2)

- Proving in Coq is not automatic
- Tedious process, not Basho specialty
- Working on domain-specific proof tactic and library of lemmas to enable automated
- Inspired by Professor Chlipala's book http://adam.chlipala.net/cpdt
- Possibly hear more later this year Personal project, so progress is slow

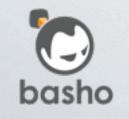

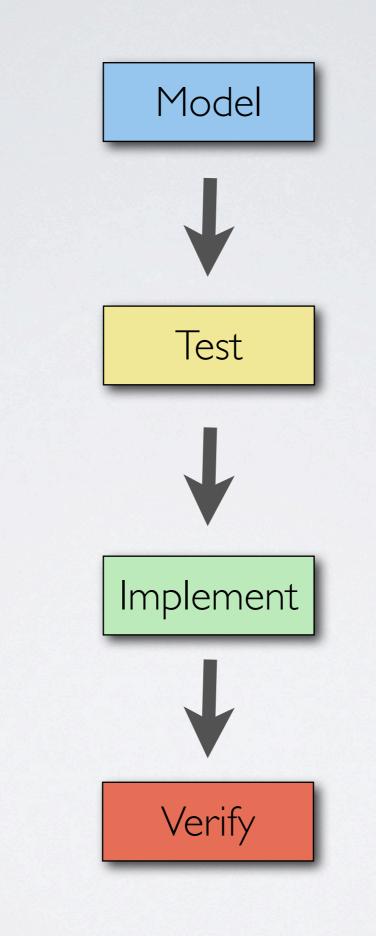

riak

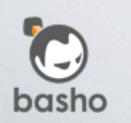

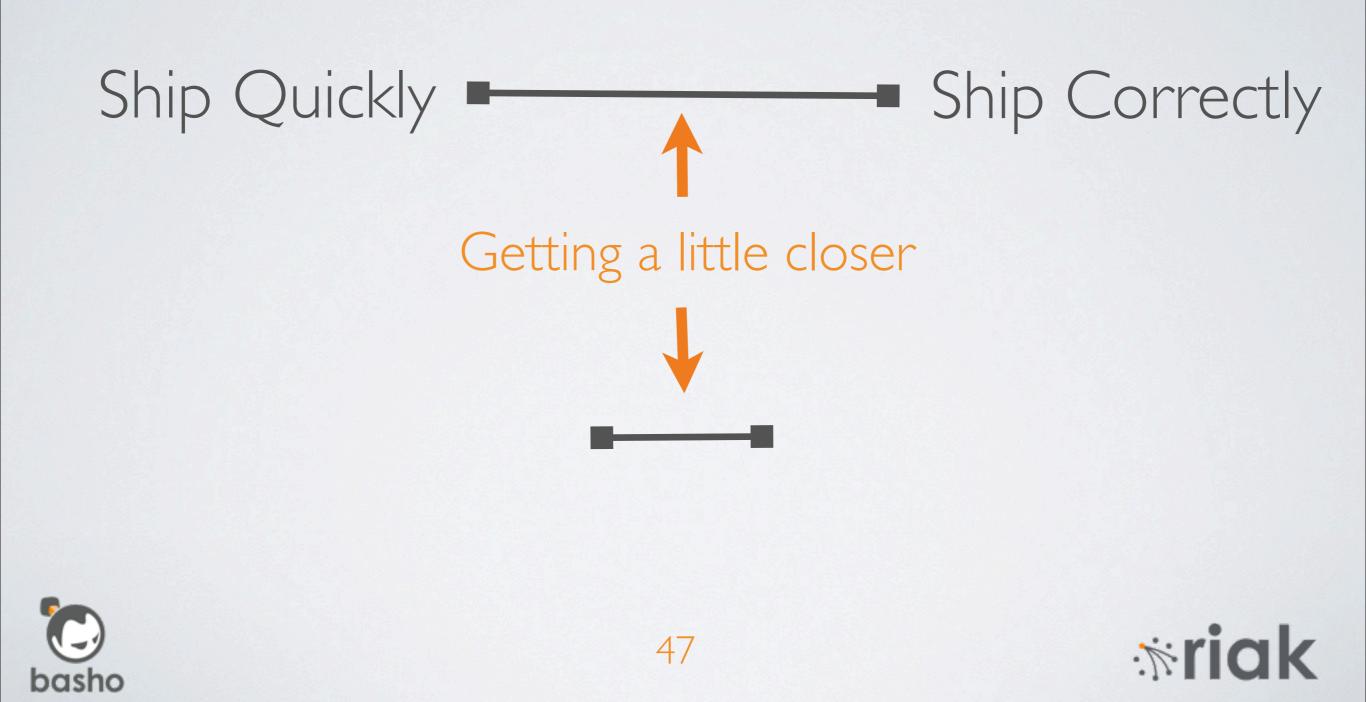

# Questions?

joe@basho.com @jtuple